## Physics 122/121

# Applications of Vectors

#### VECTOR REVIEW

Vector quantities have both magnitude and direction. Some vector quantities are velocity, force, acceleration and momentum.

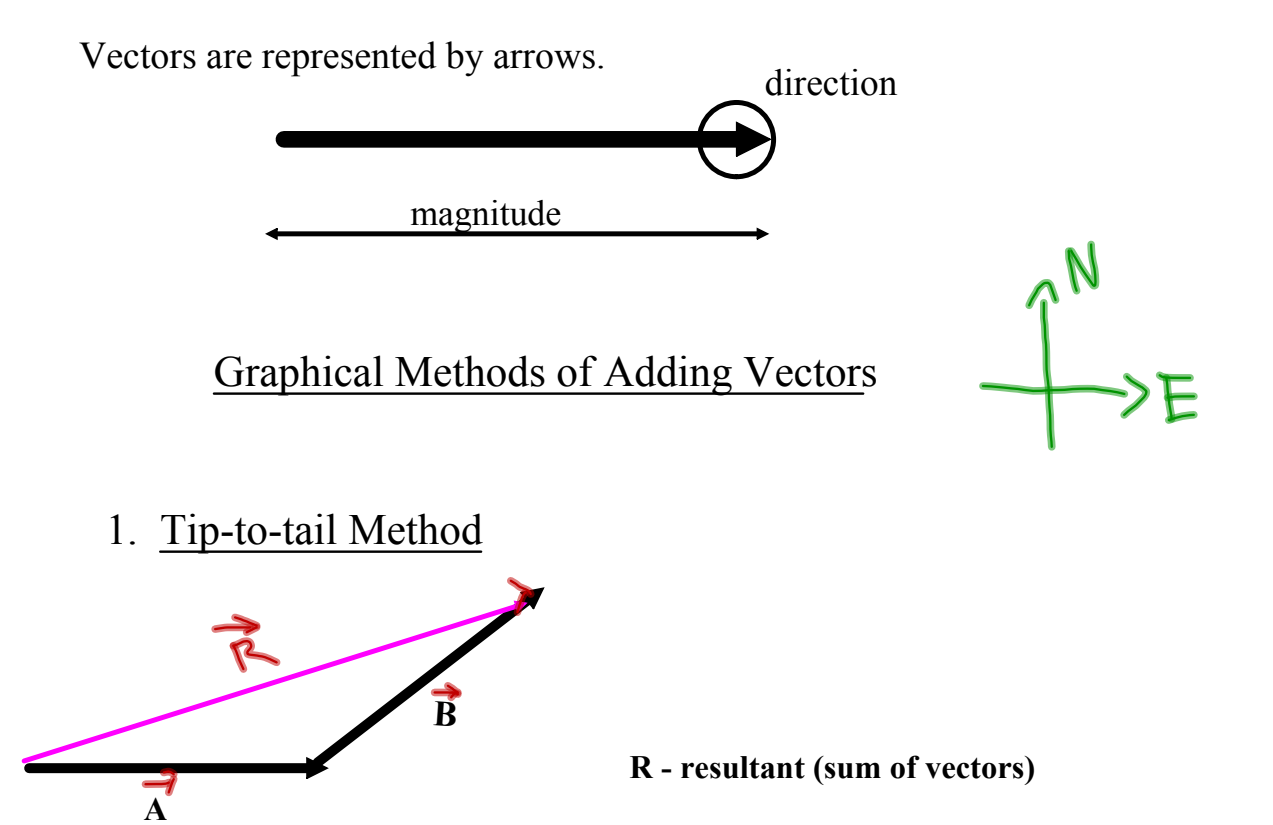

### Components of a Vector

A vector can be expressed as the sum of two other vectors, called the components of the vector. The process of finding the components of a vector is called vector resolution. We will always be finding the perpendicular components of a vector.

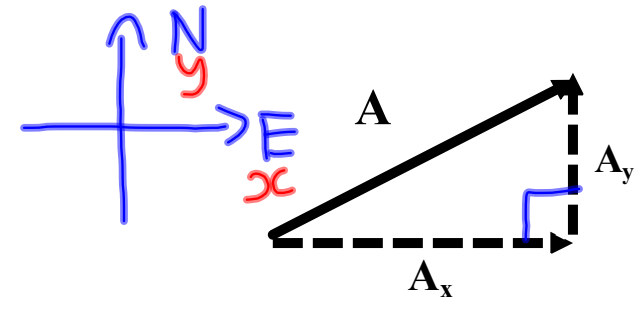

Use trigonometric ratios to determine the magnitudes of the components. The arrows of the components show their directions.

$$
A_{1} = A \sin \theta
$$
\n  
\nA<sub>x, y</sub> = A cos \theta  
\nA<sub>x, y</sub> = B cos \theta  
\nEx: Find the components of the following:  
\na) 95 km [E39-N]  
\nE<sub>a</sub>+: 95 cos 39° = 74 km  
\n  
\n
$$
N_{\text{or}} + j
$$
: 95 sin 31 = 60 km  
\nb) 112 m/s [E77S]  
\nE<sub>a</sub>+: 112 cos 77 = 25 m/s  
\n  
\n
$$
N_{\text{or}} + j
$$
: -112 sin 112 = -109 m/s

#### Adding Vectors Using Perpendicular Components

- 1. Resolve each vector into its perpendicular components.
- 2. Add corresponding vector components.

$$
\mathbf{R}_{\mathbf{x}} = \mathbf{A}_{\mathbf{x}} + \mathbf{B}_{\mathbf{x}}
$$

$$
\mathbf{R}_{\mathbf{y}} = \mathbf{A}_{\mathbf{y}} + \mathbf{B}_{\mathbf{y}}
$$

- 3. Sketch  $\mathbf{R}_x$  and  $\mathbf{R}_y$  tip-to-tail.
- 4. Use the Law of Pythagoras and a trig ratio to determine the magnitude and direction of the resultant.

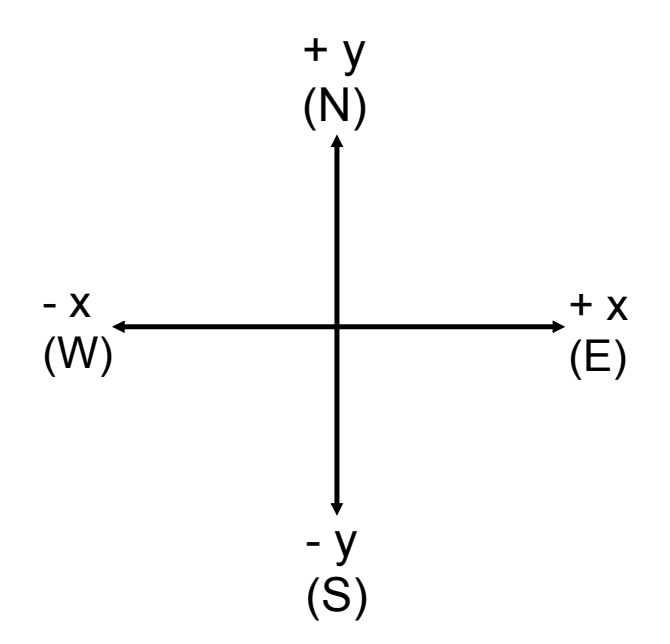

Example - Find the resultant of 1.60 km, east and 3.40 km, E35.0 N

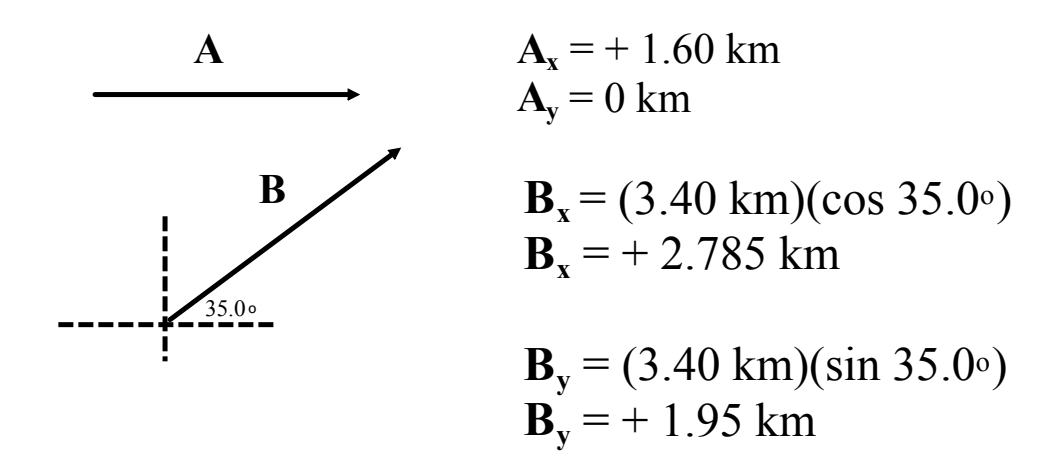

 $R_x = 1.60$  km + 2.785 km = 4.385 km  $R_y = 0 \text{ km} + 1.950 \text{ km} = 1.950 \text{ km}$ 

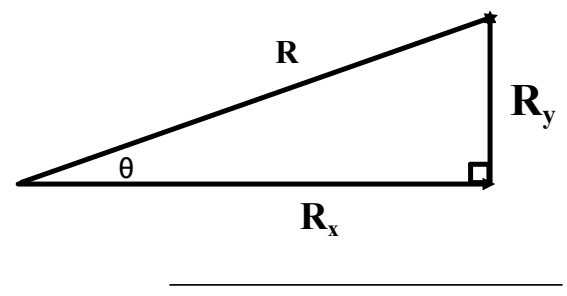

$$
R = \sqrt{(4.385)^2 + (1.950)^2}
$$

 $R = 4.80$  km

$$
tan\theta = \frac{R_y}{R_x}
$$

θ = 24.0<sup>o</sup>

 $R = 4.80$  km, E24.0 $N$ 

**Vector Addition and Subtraction of Vector Components Look at the Worksheet**

$$
\frac{P_{\alpha A} \#}{(a) \overrightarrow{R}} = 19.8 \text{ [E 59° N]}
$$
\n  
\n6) 
$$
\overrightarrow{R} = 19 \text{ [E 44° S]}
$$
\n  
\n7) 
$$
\overrightarrow{R} = 16 \text{ [W 82° N]}
$$
\n  
\n8) 
$$
\overrightarrow{R} = 20.8 \text{ [W 87° S]}
$$

Consider the two vectors A and B.

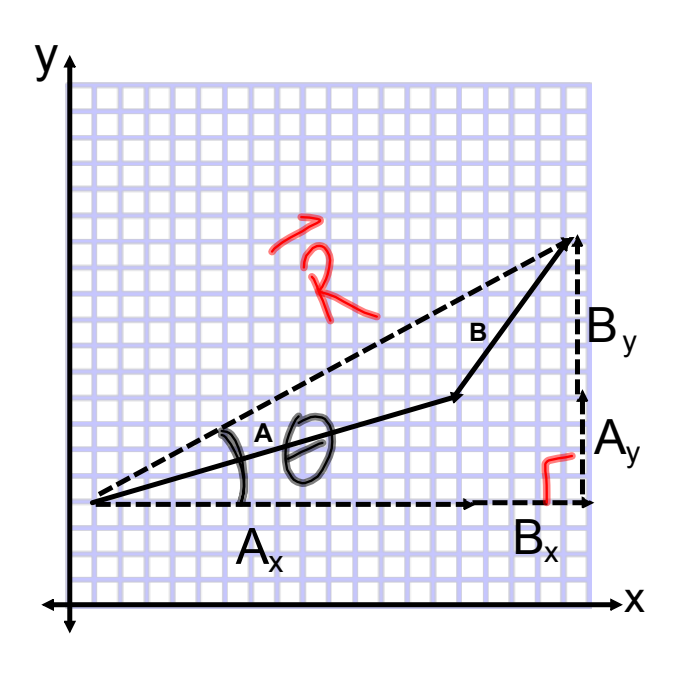

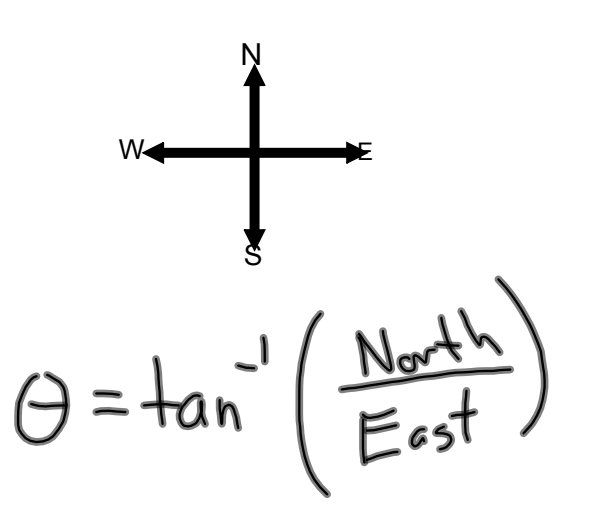

$$
F_{E} = -25 N \frac{F_{N}}{F_{R}} = \frac{42 N}{3}
$$
  
\n
$$
|F| = \sqrt{(F_{E}^{2}) + (F_{N})^{2}}
$$
  
\n
$$
= \sqrt{625 + 1764}
$$
  
\n
$$
= \frac{49 N}{5}
$$
  
\n
$$
\Theta = \frac{1}{2} \pi r^{1/2} \left| \frac{F_{N} \pi r}{F_{E} \pi r} \right|
$$
  
\n
$$
= \frac{1}{2} \pi r^{1/2} \left| \frac{42}{285} \right| = \frac{1}{2} \pi r^{1/2} (1.68)
$$
  
\n
$$
\Theta = 51^{\circ}
$$
  
\n
$$
\Theta = 51^{\circ}
$$
  
\n
$$
\Theta = 51^{\circ}
$$